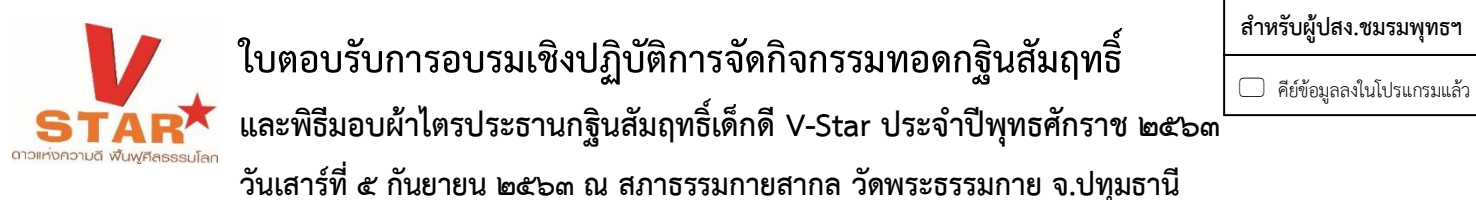

## **กรุณาดำเนินการตามขั้นตอน ดังนี้**

- ๑. กรุณาส่งใบตอบรับมายังโครงการ **ทาง www.vstarproject.com**
- ๒. กรุณาโทรหรือส่งข้อมูลทาง Line แจ้งผู้ประสานงานทันทีที่ท่านส่งใบตอบรับ

## **ข้อมูลสถานศึกษา** จังหวัด..............................................................................................................

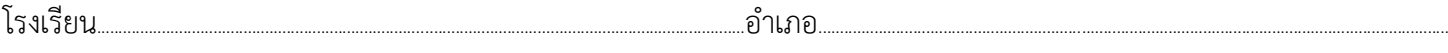

ครูประสานงานจัดกิจกรรม...........................................................................................โทรศัพท์มือถือ............................................... ID Line....................................................................

## **ข้อมูลผู้เข้าร่วมอบรม**

\*\* กรณีมีประธานกฐินมากกว่า ๑ คน (คือทอดกฐินมากกว่า ๑ วัด และได้รับอนุมัติจากทางโครงการฯแล้ว) สามารถทำสำเนาเอกสารกรอกมาเพิ่มได้ **รายชื่อนักเรียนที่เข้าร่วมอบรม**

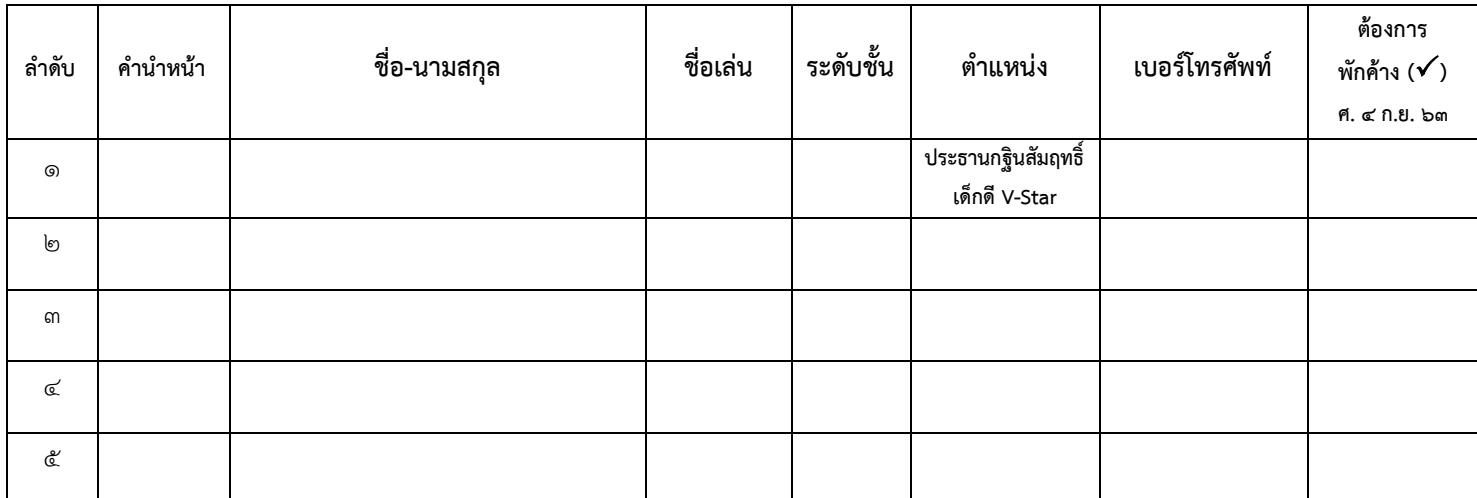

**หมายเหตุ** : ผู้เข้าอบรมควรมาให้ครบทุกฝ่ายงานตามฐานกิจกรรม ๑.เตรียมงานฯ, ๒.ประชาสัมพันธ์แจ้งข่าวสาร, ๓.การจัดงานวันทอดกฐิน **รายชื่อคุณครูที่เข้าร่วมเป็นครูพี่เลี้ยง**

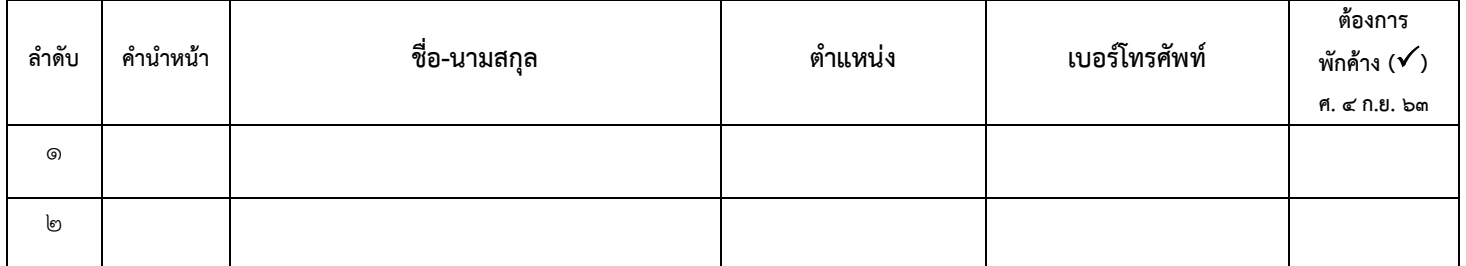

## **หากไม่มีความจำเป็นขอความร่วมมืองดพักค้างคืน เพื่อรักษาระยะห่างและความปลอดภัยในยุค New normal**

**การเดินทางมาร่วมอบรม** มาถึงวัดพระธรรมกายในวันที่……………………………………….....…๒๕๖๓ เวลา.....................น.

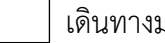

เดินทางมาเอง มากับรถที่ส่วนกลางจัดให้

\*\*\* ข้อมูลที่ควรทราบ เรื่องการเดินทางมาร่วมกิจกรรมโดยรถ**ทุกประเภท** ต้องแจ้งผู้ประสานงานจังหวัด V-Star

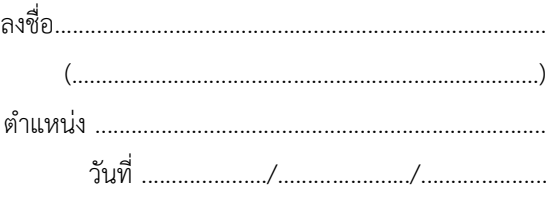